# **Python Google Chart Documentation** *Release 0.3.0*

**Geremy Condra, Rick van Hattem**

February 27, 2017

#### Contents

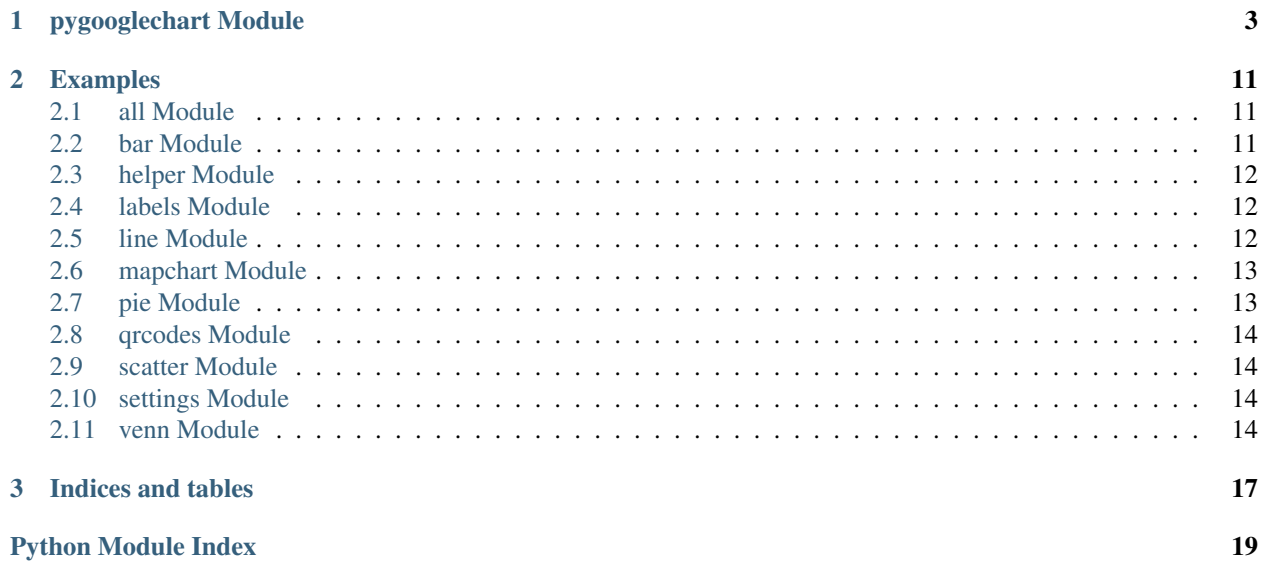

Contents:

## **pygooglechart Module**

<span id="page-6-3"></span><span id="page-6-0"></span>pygooglechart - A complete Python wrapper for the Google Chart API

<http://pygooglechart.slowchop.com/>

Copyright 2007-2013 Gerald Kaszuba

This program is free software: you can redistribute it and/or modify it under the terms of the GNU General Public License as published by the Free Software Foundation, either version 3 of the License, or (at your option) any later version.

This program is distributed in the hope that it will be useful, but WITHOUT ANY WARRANTY; without even the implied warranty of MERCHANTABILITY or FITNESS FOR A PARTICULAR PURPOSE. See the GNU General Public License for more details.

You should have received a copy of the GNU General Public License along with this program. If not, see [<http://www.gnu.org/licenses/>](http://www.gnu.org/licenses/).

```
exception pygooglechart.AbstractClassException
    Bases: pygooglechart.PyGoogleChartException
```
<span id="page-6-2"></span>class pygooglechart.**Axis**(*axis\_index*, *axis\_type*, *\*\*kw*) Bases: [object](http://docs.python.org/library/functions.html#object)

 $BOTTOM = 'x'$ 

LEFT =  $'y'$ 

**RIGHT** = 'r'

 $TOP = 't'$ 

 $TYPES = ('x', 't', 'y', 'r')$ 

**positions\_to\_url**()

```
set_index(axis_index)
```
**set\_positions**(*positions*)

**set\_style**(*colour*, *font\_size=None*, *alignment=None*)

**style\_to\_url**()

```
exception pygooglechart.BadContentTypeException
    Bases: pygooglechart.PyGoogleChartException
```

```
class pygooglechart.BarChart(*args, **kwargs)
    Bases: pygooglechart.Chart
```
<span id="page-7-1"></span>**get\_url\_bits**(*data\_class=None*, *skip\_chbh=False*)

**set\_bar\_width**(*bar\_width*)

**set\_zero\_line**(*index*, *zero\_line*)

<span id="page-7-0"></span>class pygooglechart.**Chart**(*width*, *height*, *title=None*, *legend=None*, *colours=None*, *auto\_scale=True*, *x\_range=None*, *y\_range=None*, *colours\_within\_series=None*)

Bases: [object](http://docs.python.org/library/functions.html#object)

Abstract class for all chart types.

width are height specify the dimensions of the image. title sets the title of the chart. legend requires a list that corresponds to datasets.

 $ALPHA = 'a'$ 

**BACKGROUND** = 'bg'

**BASE\_URL** = 'http://www.google.com/chart'

**CHART** = 'c'

**LINEAR\_GRADIENT** = 'lg'

**LINEAR\_STRIPES** = 'ls'

 $SOLID = 's'$ 

**VALID\_SOLID\_FILL\_TYPES** = ('bg', 'c', 'a')

**add\_data**(*data*)

**add\_data\_line**(*colour*, *data\_set*, *size*, *priority=0*)

**add\_fill\_range**(*colour*, *index\_start*, *index\_end*)

**add\_fill\_simple**(*colour*)

**add\_horizontal\_range**(*colour*, *start*, *stop*)

**add\_marker**(*index*, *point*, *marker\_type*, *colour*, *size*, *priority=0*)

**add\_marker\_text**(*string*, *colour*, *data\_set*, *data\_point*, *size*, *priority=0*)

**add\_vertical\_range**(*colour*, *start*, *stop*)

**annotated\_data**()

axis to url()

#### **data\_class\_detection**(*data*)

Determines the appropriate data encoding type to give satisfactory resolution [\(http://code.google.com/apis/chart/#chart\\_data\)](http://code.google.com/apis/chart/#chart_data).

**data\_to\_url**(*data\_class=None*)

#### **data\_x\_range**()

Return a 2-tuple giving the minimum and maximum x-axis data range.

#### **data\_y\_range**()

Return a 2-tuple giving the minimum and maximum y-axis data range.

**download**(*file\_name=False*, *use\_post=True*)

**fill\_linear\_gradient**(*area*, *angle*, *\*args*)

**fill\_linear\_stripes**(*area*, *angle*, *\*args*)

**fill\_solid**(*area*, *colour*)

```
fill_to_url()
```
**get\_url**(*data\_class=None*)

**get\_url\_bits**(*data\_class=None*)

**get\_url\_extension**(*data\_class=None*)

**markers\_to\_url**()

**scaled\_data**(*data\_class*, *x\_range=None*, *y\_range=None*)

Scale *self.data* as appropriate for the given data encoding (data\_class) and return it.

An optional *y\_range* – a 2-tuple (lower, upper) – can be given to specify the y-axis bounds. If not given, the range is inferred from the data:  $(0, \langle \text{max-value} \rangle)$  presuming no negative values, or  $(\langle \text{min-value} \rangle)$ , <max-value>) if there are negative values. *self.scaled\_y\_range* is set to the actual lower and upper scaling range.

Ditto for *x\_range*. Note that some chart types don't have x-axis data.

**set\_axis\_labels**(*axis\_type*, *values*)

**set\_axis\_positions**(*axis\_index*, *positions*)

**set\_axis\_range**(*axis\_type*, *low*, *high*)

**set\_axis\_style**(*axis\_index*, *colour*, *font\_size=None*, *alignment=None*)

**set\_colours**(*colours*)

**set\_colours\_within\_series**(*colours*)

**set\_grid**(*x\_step*, *y\_step*, *line\_segment=1*, *blank\_segment=0*)

**set\_legend**(*legend*) legend needs to be a list, tuple or None

**set\_legend\_position**(*legend\_position*) Sets legend position. Default is 'r'.

> b - At the bottom of the chart, legend entries in a horizontal row. bv - At the bottom of the chart, legend entries in a vertical column. t - At the top of the chart, legend entries in a horizontal row. tv - At the top of the chart, legend entries in a vertical column. r - To the right of the chart, legend entries in a vertical column. l - To the left of the chart, legend entries in a vertical column.

**set\_line\_style**(*index*, *thickness=1*, *line\_segment=None*, *blank\_segment=None*)

**set\_title**(*title*)

**set\_title\_style**(*colour=None*, *font\_size=None*)

class pygooglechart.**ChartGrammar** Bases: [object](http://docs.python.org/library/functions.html#object) **create\_chart\_instance**(*grammar=None*)

**download**()

static **get\_possible\_chart\_types**()

**parse**(*grammar*)

**parse\_data**(*data*)

<span id="page-8-0"></span>class pygooglechart.**Data**(*data*) Bases: [object](http://docs.python.org/library/functions.html#object)

static **check\_clip**(*scaled*, *clipped*)

<span id="page-9-2"></span>classmethod **clip\_value**(*value*)

classmethod **float\_scale\_value**(*value*, *range*)

classmethod **int\_scale\_value**(*value*, *range*)

classmethod **scale\_value**(*value*, *range*)

exception pygooglechart.**DataOutOfRangeException** Bases: [pygooglechart.PyGoogleChartException](#page-10-0)

class pygooglechart.**ExtendedData**(*data*) Bases: [pygooglechart.Data](#page-8-0)

#### **enc\_map** = 'ABCDEFGHIJKLMNOPQRSTUVWXYZabcdefghijklmnopqrstuvwxyz0123456789-.'

#### **max\_value** = 4095

class pygooglechart.**GoogleOMeterChart**(*\*args*, *\*\*kwargs*) Bases: [pygooglechart.PieChart](#page-10-1)

Inheriting from PieChart because of similar labeling

**type\_to\_url**()

<span id="page-9-0"></span>class pygooglechart.**GroupedBarChart**(*\*args*, *\*\*kwargs*) Bases: [pygooglechart.BarChart](#page-6-1)

**get\_url\_bits**(*data\_class=None*)

**set\_bar\_spacing**(*spacing*) Set spacing between bars in a group.

**set\_group\_spacing**(*spacing*) Set spacing between groups of bars.

class pygooglechart.**GroupedHorizontalBarChart**(*\*args*, *\*\*kwargs*) Bases: [pygooglechart.GroupedBarChart](#page-9-0)

**type\_to\_url**()

class pygooglechart.**GroupedVerticalBarChart**(*\*args*, *\*\*kwargs*) Bases: [pygooglechart.GroupedBarChart](#page-9-0)

**annotated\_data**()

**type\_to\_url**()

exception pygooglechart.**InvalidParametersException** Bases: [pygooglechart.PyGoogleChartException](#page-10-0)

class pygooglechart.**LabelAxis**(*axis\_index*, *axis\_type*, *values*, *\*\*kwargs*) Bases: [pygooglechart.Axis](#page-6-2)

- <span id="page-9-1"></span>class pygooglechart.**LineChart**(*\*args*, *\*\*kwargs*) Bases: [pygooglechart.Chart](#page-7-0)
- class pygooglechart.**MapChart**(*\*args*, *\*\*kwargs*) Bases: [pygooglechart.Chart](#page-7-0)
	- **add\_data\_dict**(*datadict*)

Sets the data and country codes via a dictionary.

i.e. {'DE': 50, 'GB': 30, 'AT': 70}

```
get_url_bits(data_class=None)
```
#### <span id="page-10-3"></span>**set\_codes**(*codes*)

Set the country code map for the data. Codes given in a list.

i.e. DE - Germany AT - Austria US - United States

#### **set\_geo\_area**(*area*)

Sets the geo area for the map.

•africa

•asia

•europe

•middle\_east

•south\_america

•usa

•world

#### **type\_to\_url**()

```
exception pygooglechart.NoDataGivenException
    Bases: pygooglechart.PyGoogleChartException
```
<span id="page-10-1"></span>class pygooglechart.**PieChart**(*\*args*, *\*\*kwargs*) Bases: [pygooglechart.Chart](#page-7-0)

**annotated\_data**()

**get\_url\_bits**(*data\_class=None*)

**scaled\_data**(*data\_class*, *x\_range=None*, *y\_range=None*)

**set\_pie\_labels**(*labels*)

class pygooglechart.**PieChart2D**(*\*args*, *\*\*kwargs*) Bases: [pygooglechart.PieChart](#page-10-1)

**type\_to\_url**()

class pygooglechart.**PieChart3D**(*\*args*, *\*\*kwargs*) Bases: [pygooglechart.PieChart](#page-10-1)

**type\_to\_url**()

```
exception pygooglechart.PyGoogleChartException
    Bases: exceptions.Exception
```
class pygooglechart.**QRChart**(*\*args*, *\*\*kwargs*) Bases: [pygooglechart.Chart](#page-7-0)

**data\_to\_url**(*data\_class=None*)

**get\_url\_bits**(*data\_class=None*)

**set\_ec**(*level*, *margin*)

**set\_encoding**(*encoding*)

**type\_to\_url**()

<span id="page-10-2"></span>class pygooglechart.**RadarChart**(*width*, *height*, *title=None*, *legend=None*, *colours=None*, *auto\_scale=True*, *x\_range=None*, *y\_range=None*, *colours\_within\_series=None*)

Bases: [pygooglechart.Chart](#page-7-0)

<span id="page-11-1"></span>**type\_to\_url**() class pygooglechart.**RangeAxis**(*axis\_index*, *axis\_type*, *low*, *high*, *\*\*kwargs*) Bases: [pygooglechart.Axis](#page-6-2) class pygooglechart.**ScatterChart**(*width*, *height*, *title=None*, *legend=None*, *colours=None*, *auto\_scale=True*, *x\_range=None*, *y\_range=None*, *colours\_within\_series=None*) Bases: [pygooglechart.Chart](#page-7-0) **annotated\_data**() **type\_to\_url**() class pygooglechart.**SimpleData**(*data*) Bases: [pygooglechart.Data](#page-8-0) **enc\_map** = 'ABCDEFGHIJKLMNOPQRSTUVWXYZabcdefghijklmnopqrstuvwxyz0123456789'  $max$  value =  $61$ class pygooglechart.**SimpleLineChart**(*\*args*, *\*\*kwargs*) Bases: pygooglechart. LineChart **annotated\_data**() **type\_to\_url**() class pygooglechart.**SparkLineChart**(*\*args*, *\*\*kwargs*) Bases: pygooglechart. SimpleLineChart **type\_to\_url**() class pygooglechart.**SplineRadarChart**(*width*, *height*, *title=None*, *legend=None*, *colours=None*, *auto\_scale=True*, *x\_range=None*, *y\_range=None*, *colours\_within\_series=None*) Bases: [pygooglechart.RadarChart](#page-10-2) **type\_to\_url**()

<span id="page-11-0"></span>class pygooglechart.**StackedHorizontalBarChart**(*\*args*, *\*\*kwargs*) Bases: [pygooglechart.BarChart](#page-6-1)

**type\_to\_url**()

class pygooglechart.**StackedVerticalBarChart**(*\*args*, *\*\*kwargs*) Bases: [pygooglechart.BarChart](#page-6-1)

**annotated\_data**()

**type\_to\_url**()

class pygooglechart.**TextData**(*data*) Bases: [pygooglechart.Data](#page-8-0)

 $max$  value =  $100$ 

classmethod **scale\_value**(*value*, *range*)

exception pygooglechart.**UnknownChartType** Bases: [pygooglechart.PyGoogleChartException](#page-10-0)

exception pygooglechart.**UnknownCountryCodeException** Bases: [pygooglechart.PyGoogleChartException](#page-10-0)

exception pygooglechart.**UnknownDataTypeException** Bases: [pygooglechart.PyGoogleChartException](#page-10-0)

<span id="page-12-0"></span>class pygooglechart.**VennChart**(*width*, *height*, *title=None*, *legend=None*, *colours=None*, *auto\_scale=True*, *x\_range=None*, *y\_range=None*, *colours\_within\_series=None*) Bases: [pygooglechart.Chart](#page-7-0) **annotated\_data**() **type\_to\_url**() class pygooglechart.**XYLineChart**(*\*args*, *\*\*kwargs*) Bases: [pygooglechart.LineChart](#page-9-1)

**annotated\_data**()

**type\_to\_url**()

#### **Examples**

#### <span id="page-14-3"></span><span id="page-14-1"></span><span id="page-14-0"></span>**all Module**

Copyright Gerald Kaszuba 2008

This program is free software: you can redistribute it and/or modify it under the terms of the GNU General Public License as published by the Free Software Foundation, either version 3 of the License, or (at your option) any later version.

This program is distributed in the hope that it will be useful, but WITHOUT ANY WARRANTY; without even the implied warranty of MERCHANTABILITY or FITNESS FOR A PARTICULAR PURPOSE. See the GNU General Public License for more details.

You should have received a copy of the GNU General Public License along with this program. If not, see [<http://www.gnu.org/licenses/>](http://www.gnu.org/licenses/).

#### <span id="page-14-2"></span>**bar Module**

#### Copyright Gerald Kaszuba 2008

This program is free software: you can redistribute it and/or modify it under the terms of the GNU General Public License as published by the Free Software Foundation, either version 3 of the License, or (at your option) any later version.

This program is distributed in the hope that it will be useful, but WITHOUT ANY WARRANTY; without even the implied warranty of MERCHANTABILITY or FITNESS FOR A PARTICULAR PURPOSE. See the GNU General Public License for more details.

You should have received a copy of the GNU General Public License along with this program. If not, see [<http://www.gnu.org/licenses/>](http://www.gnu.org/licenses/).

```
bar.grouped_horizontal()
bar.grouped_vertical()
bar.main()
bar.stacked_horizontal()
bar.stacked_vertical()
```
## <span id="page-15-3"></span><span id="page-15-0"></span>**helper Module**

Copyright Gerald Kaszuba 2008

This program is free software: you can redistribute it and/or modify it under the terms of the GNU General Public License as published by the Free Software Foundation, either version 3 of the License, or (at your option) any later version.

This program is distributed in the hope that it will be useful, but WITHOUT ANY WARRANTY; without even the implied warranty of MERCHANTABILITY or FITNESS FOR A PARTICULAR PURPOSE. See the GNU General Public License for more details.

You should have received a copy of the GNU General Public License along with this program. If not, see [<http://www.gnu.org/licenses/>](http://www.gnu.org/licenses/).

```
helper.random_colour(min=20, max=200)
```

```
helper.random_data(points=50, maximum=100)
```
## <span id="page-15-1"></span>**labels Module**

Copyright Gerald Kaszuba 2008

This program is free software: you can redistribute it and/or modify it under the terms of the GNU General Public License as published by the Free Software Foundation, either version 3 of the License, or (at your option) any later version.

This program is distributed in the hope that it will be useful, but WITHOUT ANY WARRANTY; without even the implied warranty of MERCHANTABILITY or FITNESS FOR A PARTICULAR PURPOSE. See the GNU General Public License for more details.

You should have received a copy of the GNU General Public License along with this program. If not, see [<http://www.gnu.org/licenses/>](http://www.gnu.org/licenses/).

```
labels.cat_proximity()
     Cat proximity graph from http://xkcd.com/231/
```
labels.**main**()

labels.**many\_labels**()

## <span id="page-15-2"></span>**line Module**

Copyright Gerald Kaszuba 2008

This program is free software: you can redistribute it and/or modify it under the terms of the GNU General Public License as published by the Free Software Foundation, either version 3 of the License, or (at your option) any later version.

This program is distributed in the hope that it will be useful, but WITHOUT ANY WARRANTY; without even the implied warranty of MERCHANTABILITY or FITNESS FOR A PARTICULAR PURPOSE. See the GNU General Public License for more details.

You should have received a copy of the GNU General Public License along with this program. If not, see [<http://www.gnu.org/licenses/>](http://www.gnu.org/licenses/).

line.**fill**()

```
line.main()
line.simple_random()
line.sparklines()
line.stripes()
line.xy_circle()
line.xy_random()
line.xy_rect()
```
### <span id="page-16-0"></span>**mapchart Module**

Copyright Gerald Kaszuba 2008

This program is free software: you can redistribute it and/or modify it under the terms of the GNU General Public License as published by the Free Software Foundation, either version 3 of the License, or (at your option) any later version.

This program is distributed in the hope that it will be useful, but WITHOUT ANY WARRANTY; without even the implied warranty of MERCHANTABILITY or FITNESS FOR A PARTICULAR PURPOSE. See the GNU General Public License for more details.

You should have received a copy of the GNU General Public License along with this program. If not, see [<http://www.gnu.org/licenses/>](http://www.gnu.org/licenses/).

mapchart.**birth\_rate**()

mapchart.**main**()

## <span id="page-16-1"></span>**pie Module**

Copyright Gerald Kaszuba 2008

This program is free software: you can redistribute it and/or modify it under the terms of the GNU General Public License as published by the Free Software Foundation, either version 3 of the License, or (at your option) any later version.

This program is distributed in the hope that it will be useful, but WITHOUT ANY WARRANTY; without even the implied warranty of MERCHANTABILITY or FITNESS FOR A PARTICULAR PURPOSE. See the GNU General Public License for more details.

You should have received a copy of the GNU General Public License along with this program. If not, see [<http://www.gnu.org/licenses/>](http://www.gnu.org/licenses/).

```
pie.hello_world()
```

```
pie.house_explosions()
```
Data from <http://indexed.blogspot.com/2007/12/meltdown-indeed.html>

pie.**main**()

### <span id="page-17-4"></span><span id="page-17-0"></span>**qrcodes Module**

Copyright Gerald Kaszuba 2008

This program is free software: you can redistribute it and/or modify it under the terms of the GNU General Public License as published by the Free Software Foundation, either version 3 of the License, or (at your option) any later version.

This program is distributed in the hope that it will be useful, but WITHOUT ANY WARRANTY; without even the implied warranty of MERCHANTABILITY or FITNESS FOR A PARTICULAR PURPOSE. See the GNU General Public License for more details.

You should have received a copy of the GNU General Public License along with this program. If not, see [<http://www.gnu.org/licenses/>](http://www.gnu.org/licenses/).

qrcodes.**hello**()

qrcodes.**main**()

#### <span id="page-17-1"></span>**scatter Module**

Copyright Gerald Kaszuba 2008

This program is free software: you can redistribute it and/or modify it under the terms of the GNU General Public License as published by the Free Software Foundation, either version 3 of the License, or (at your option) any later version.

This program is distributed in the hope that it will be useful, but WITHOUT ANY WARRANTY; without even the implied warranty of MERCHANTABILITY or FITNESS FOR A PARTICULAR PURPOSE. See the GNU General Public License for more details.

You should have received a copy of the GNU General Public License along with this program. If not, see [<http://www.gnu.org/licenses/>](http://www.gnu.org/licenses/).

```
scatter.main()
scatter.scatter_circle()
scatter.scatter_random()
scatter.scatter random marker sizes()
```
### <span id="page-17-2"></span>**settings Module**

#### <span id="page-17-3"></span>**venn Module**

Copyright Gerald Kaszuba 2008

This program is free software: you can redistribute it and/or modify it under the terms of the GNU General Public License as published by the Free Software Foundation, either version 3 of the License, or (at your option) any later version.

This program is distributed in the hope that it will be useful, but WITHOUT ANY WARRANTY; without even the implied warranty of MERCHANTABILITY or FITNESS FOR A PARTICULAR PURPOSE. See the GNU General Public License for more details.

<span id="page-18-0"></span>You should have received a copy of the GNU General Public License along with this program. If not, see [<http://www.gnu.org/licenses/>](http://www.gnu.org/licenses/).

venn.**main**()

```
venn.ultimate_power()
```
Data from <http://indexed.blogspot.com/2007/08/real-ultimate-power.html>

**CHAPTER 3**

**Indices and tables**

- <span id="page-20-0"></span>• genindex
- modindex
- search

Python Module Index

### <span id="page-22-0"></span>a

all, [11](#page-14-1)

### b

bar, [11](#page-14-2)

## h

helper, [12](#page-15-0)

## l

labels, [12](#page-15-1) line, [12](#page-15-2)

#### m

mapchart, [13](#page-16-0)

## p

pie, [13](#page-16-1) pygooglechart, [3](#page-6-0)

## q

qrcodes, [14](#page-17-0)

#### s

scatter, [14](#page-17-1) settings, [14](#page-17-2)

#### v

venn, [14](#page-17-3)

#### A

AbstractClassException, [3](#page-6-3) add\_data() (pygooglechart.Chart method), [4](#page-7-1) add\_data\_dict() (pygooglechart.MapChart method), [6](#page-9-2) add\_data\_line() (pygooglechart.Chart method), [4](#page-7-1) add\_fill\_range() (pygooglechart.Chart method), [4](#page-7-1) add\_fill\_simple() (pygooglechart.Chart method), [4](#page-7-1) add\_horizontal\_range() (pygooglechart.Chart method), [4](#page-7-1) add\_marker() (pygooglechart.Chart method), [4](#page-7-1) add\_marker\_text() (pygooglechart.Chart method), [4](#page-7-1) add\_vertical\_range() (pygooglechart.Chart method), [4](#page-7-1) all (module), [11](#page-14-3) ALPHA (pygooglechart.Chart attribute), [4](#page-7-1) annotated\_data() (pygooglechart.Chart method), [4](#page-7-1) annotated\_data() (pygooglechart.GroupedVerticalBarChart DataOutOfRangeException, [6](#page-9-2) method), [6](#page-9-2) annotated\_data() (pygooglechart.PieChart method), [7](#page-10-3) annotated\_data() (pygooglechart.ScatterChart method), [8](#page-11-1) annotated\_data() (pygooglechart.SimpleLineChart method), [8](#page-11-1) annotated\_data() (pygooglechart.StackedVerticalBarChart method), [8](#page-11-1) annotated\_data() (pygooglechart.VennChart method), [9](#page-12-0) annotated\_data() (pygooglechart.XYLineChart method),  $\alpha$ Axis (class in pygooglechart), [3](#page-6-3) axis\_to\_url() (pygooglechart.Chart method), [4](#page-7-1)

### B

BACKGROUND (pygooglechart.Chart attribute), [4](#page-7-1) BadContentTypeException, [3](#page-6-3) bar (module), [11](#page-14-3) BarChart (class in pygooglechart), [3](#page-6-3) BASE\_URL (pygooglechart.Chart attribute), [4](#page-7-1) birth\_rate() (in module mapchart), [13](#page-16-2) BOTTOM (pygooglechart.Axis attribute), [3](#page-6-3)

## $\mathcal{C}$

cat proximity() (in module labels),  $12$ Chart (class in pygooglechart), [4](#page-7-1)

CHART (pygooglechart.Chart attribute), [4](#page-7-1) ChartGrammar (class in pygooglechart), [5](#page-8-1) check clip() (pygooglechart.Data static method), [5](#page-8-1) clip\_value() (pygooglechart.Data class method), [5](#page-8-1) create\_chart\_instance() (pygooglechart.ChartGrammar method), [5](#page-8-1)

### D

Data (class in pygooglechart), [5](#page-8-1) data\_class\_detection() (pygooglechart.Chart method), [4](#page-7-1) data to url() (pygooglechart.Chart method), [4](#page-7-1) data\_to\_url() (pygooglechart.QRChart method), [7](#page-10-3) data\_x\_range() (pygooglechart.Chart method), [4](#page-7-1) data\_y\_range() (pygooglechart.Chart method), [4](#page-7-1) download() (pygooglechart.Chart method), [4](#page-7-1) download() (pygooglechart.ChartGrammar method), [5](#page-8-1)

### E

enc\_map (pygooglechart.ExtendedData attribute), [6](#page-9-2) enc\_map (pygooglechart.SimpleData attribute), [8](#page-11-1) ExtendedData (class in pygooglechart), [6](#page-9-2)

#### F

fill() (in module line), [12](#page-15-3) fill\_linear\_gradient() (pygooglechart.Chart method), [4](#page-7-1) fill\_linear\_stripes() (pygooglechart.Chart method), [4](#page-7-1) fill\_solid() (pygooglechart.Chart method), [4](#page-7-1) fill to  $url()$  (pygooglechart.Chart method), [5](#page-8-1) float scale value() (pygooglechart.Data class method), [6](#page-9-2)

#### G

get possible chart types() (pygooglechart.ChartGrammar static method), [5](#page-8-1) get\_url() (pygooglechart.Chart method), [5](#page-8-1) get\_url\_bits() (pygooglechart.BarChart method), [3](#page-6-3) get url bits() (pygooglechart.Chart method), [5](#page-8-1) get\_url\_bits() (pygooglechart.GroupedBarChart method), [6](#page-9-2)

get url bits() (pygooglechart.MapChart method), [6](#page-9-2) get\_url\_bits() (pygooglechart.PieChart method), [7](#page-10-3) get url bits() (pygooglechart.QRChart method), [7](#page-10-3) get\_url\_extension() (pygooglechart.Chart method), [5](#page-8-1) GoogleOMeterChart (class in pygooglechart), [6](#page-9-2) grouped\_horizontal() (in module bar), [11](#page-14-3) grouped\_vertical() (in module bar), [11](#page-14-3) GroupedBarChart (class in pygooglechart), [6](#page-9-2) GroupedHorizontalBarChart (class in pygooglechart), [6](#page-9-2) GroupedVerticalBarChart (class in pygooglechart), [6](#page-9-2)

### H

hello() (in module qrcodes), [14](#page-17-4) hello\_world() (in module pie), [13](#page-16-2) helper (module), [12](#page-15-3) house\_explosions() (in module pie), [13](#page-16-2)

#### I

int\_scale\_value() (pygooglechart.Data class method), [6](#page-9-2) InvalidParametersException, [6](#page-9-2)

### L

LabelAxis (class in pygooglechart), [6](#page-9-2) labels (module), [12](#page-15-3) LEFT (pygooglechart.Axis attribute), [3](#page-6-3) line (module), [12](#page-15-3) LINEAR\_GRADIENT (pygooglechart.Chart attribute), [4](#page-7-1) LINEAR\_STRIPES (pygooglechart.Chart attribute), [4](#page-7-1) LineChart (class in pygooglechart), [6](#page-9-2)

## M

main() (in module bar), [11](#page-14-3) main() (in module labels), [12](#page-15-3) main() (in module line), [12](#page-15-3) main() (in module mapchart), [13](#page-16-2) main() (in module pie), [13](#page-16-2) main() (in module qrcodes), [14](#page-17-4) main() (in module scatter), [14](#page-17-4) main() (in module venn), [15](#page-18-0) many labels() (in module labels), [12](#page-15-3) MapChart (class in pygooglechart), [6](#page-9-2) mapchart (module), [13](#page-16-2) markers\_to\_url() (pygooglechart.Chart method), [5](#page-8-1) max\_value (pygooglechart.ExtendedData attribute), [6](#page-9-2) max\_value (pygooglechart.SimpleData attribute), [8](#page-11-1) max\_value (pygooglechart.TextData attribute), [8](#page-11-1)

## N

NoDataGivenException, [7](#page-10-3)

### P

parse() (pygooglechart.ChartGrammar method), [5](#page-8-1) parse\_data() (pygooglechart.ChartGrammar method), [5](#page-8-1) pie (module), [13](#page-16-2) PieChart (class in pygooglechart), [7](#page-10-3) PieChart2D (class in pygooglechart), [7](#page-10-3) PieChart3D (class in pygooglechart), [7](#page-10-3) positions\_to\_url() (pygooglechart.Axis method), [3](#page-6-3) pygooglechart (module), [3](#page-6-3) PyGoogleChartException, [7](#page-10-3)

## $\Omega$

QRChart (class in pygooglechart), [7](#page-10-3) qrcodes (module), [14](#page-17-4)

## R

RadarChart (class in pygooglechart), [7](#page-10-3) random colour() (in module helper), [12](#page-15-3) random\_data() (in module helper), [12](#page-15-3) RangeAxis (class in pygooglechart), [8](#page-11-1) RIGHT (pygooglechart.Axis attribute), [3](#page-6-3)

## S

scale\_value() (pygooglechart.Data class method), [6](#page-9-2) scale\_value() (pygooglechart.TextData class method), [8](#page-11-1) scaled\_data() (pygooglechart.Chart method), [5](#page-8-1) scaled data() (pygooglechart.PieChart method), [7](#page-10-3) scatter (module), [14](#page-17-4) scatter\_circle() (in module scatter), [14](#page-17-4) scatter\_random() (in module scatter), [14](#page-17-4) scatter\_random\_marker\_sizes() (in module scatter), [14](#page-17-4) ScatterChart (class in pygooglechart), [8](#page-11-1) set\_axis\_labels() (pygooglechart.Chart method), [5](#page-8-1) set\_axis\_positions() (pygooglechart.Chart method), [5](#page-8-1) set\_axis\_range() (pygooglechart.Chart method), [5](#page-8-1) set\_axis\_style() (pygooglechart.Chart method), [5](#page-8-1) set\_bar\_spacing() (pygooglechart.GroupedBarChart method), [6](#page-9-2) set\_bar\_width() (pygooglechart.BarChart method), [4](#page-7-1) set\_codes() (pygooglechart.MapChart method), [6](#page-9-2) set\_colours() (pygooglechart.Chart method), [5](#page-8-1) set colours within series() (pygooglechart.Chart method), [5](#page-8-1) set\_ec() (pygooglechart.QRChart method), [7](#page-10-3) set\_encoding() (pygooglechart.QRChart method), [7](#page-10-3) set\_geo\_area() (pygooglechart.MapChart method), [7](#page-10-3) set\_grid() (pygooglechart.Chart method), [5](#page-8-1) set\_group\_spacing() (pygooglechart.GroupedBarChart method), [6](#page-9-2) set index() (pygooglechart.Axis method),  $3$ set\_legend() (pygooglechart.Chart method), [5](#page-8-1) set\_legend\_position() (pygooglechart.Chart method), [5](#page-8-1) set\_line\_style() (pygooglechart.Chart method), [5](#page-8-1) set\_pie\_labels() (pygooglechart.PieChart method), [7](#page-10-3) set\_positions() (pygooglechart.Axis method), [3](#page-6-3) set\_style() (pygooglechart.Axis method), [3](#page-6-3)

set\_title() (pygooglechart.Chart method), [5](#page-8-1) set\_title\_style() (pygooglechart.Chart method), [5](#page-8-1) set\_zero\_line() (pygooglechart.BarChart method), [4](#page-7-1) settings (module), [14](#page-17-4) simple random() (in module line), [13](#page-16-2) SimpleData (class in pygooglechart), [8](#page-11-1) SimpleLineChart (class in pygooglechart), [8](#page-11-1) SOLID (pygooglechart.Chart attribute), [4](#page-7-1) SparkLineChart (class in pygooglechart), [8](#page-11-1) sparklines() (in module line), [13](#page-16-2) SplineRadarChart (class in pygooglechart), [8](#page-11-1) stacked\_horizontal() (in module bar), [11](#page-14-3) stacked vertical() (in module bar), [11](#page-14-3) StackedHorizontalBarChart (class in pygooglechart), [8](#page-11-1) StackedVerticalBarChart (class in pygooglechart), [8](#page-11-1) stripes() (in module line), [13](#page-16-2) style\_to\_url() (pygooglechart.Axis method), [3](#page-6-3)

## T

TextData (class in pygooglechart), [8](#page-11-1) TOP (pygooglechart.Axis attribute), [3](#page-6-3) type\_to\_url() (pygooglechart.GoogleOMeterChart method), [6](#page-9-2) type\_to\_url() (pygooglechart.GroupedHorizontalBarChart method), [6](#page-9-2) type\_to\_url() (pygooglechart.GroupedVerticalBarChart method), [6](#page-9-2) type\_to\_url() (pygooglechart.MapChart method), [7](#page-10-3) type\_to\_url() (pygooglechart.PieChart2D method), [7](#page-10-3) type\_to\_url() (pygooglechart.PieChart3D method), [7](#page-10-3) type\_to\_url() (pygooglechart.QRChart method), [7](#page-10-3) type\_to\_url() (pygooglechart.RadarChart method), [7](#page-10-3) type\_to\_url() (pygooglechart.ScatterChart method), [8](#page-11-1) type to url() (pygooglechart.SimpleLineChart method), [8](#page-11-1) type\_to\_url() (pygooglechart.SparkLineChart method), [8](#page-11-1) type\_to\_url() (pygooglechart.SplineRadarChart method), [8](#page-11-1) type\_to\_url() (pygooglechart.StackedHorizontalBarChart method), [8](#page-11-1) type\_to\_url() (pygooglechart.StackedVerticalBarChart method), [8](#page-11-1) type\_to\_url() (pygooglechart.VennChart method), [9](#page-12-0) type\_to\_url() (pygooglechart.XYLineChart method), [9](#page-12-0) TYPES (pygooglechart.Axis attribute), [3](#page-6-3) U

ultimate\_power() (in module venn), [15](#page-18-0) UnknownChartType, [8](#page-11-1) UnknownCountryCodeException, [8](#page-11-1) UnknownDataTypeException, [8](#page-11-1)

#### $\overline{V}$

VALID\_SOLID\_FILL\_TYPES (pygooglechart.Chart at-

tribute), [4](#page-7-1) venn (module), [14](#page-17-4) VennChart (class in pygooglechart), [8](#page-11-1)

#### X

xy\_circle() (in module line), [13](#page-16-2) xy\_random() (in module line), [13](#page-16-2) xy\_rect() (in module line), [13](#page-16-2) XYLineChart (class in pygooglechart), [9](#page-12-0)